## TIROCINI - Chi fa cosa

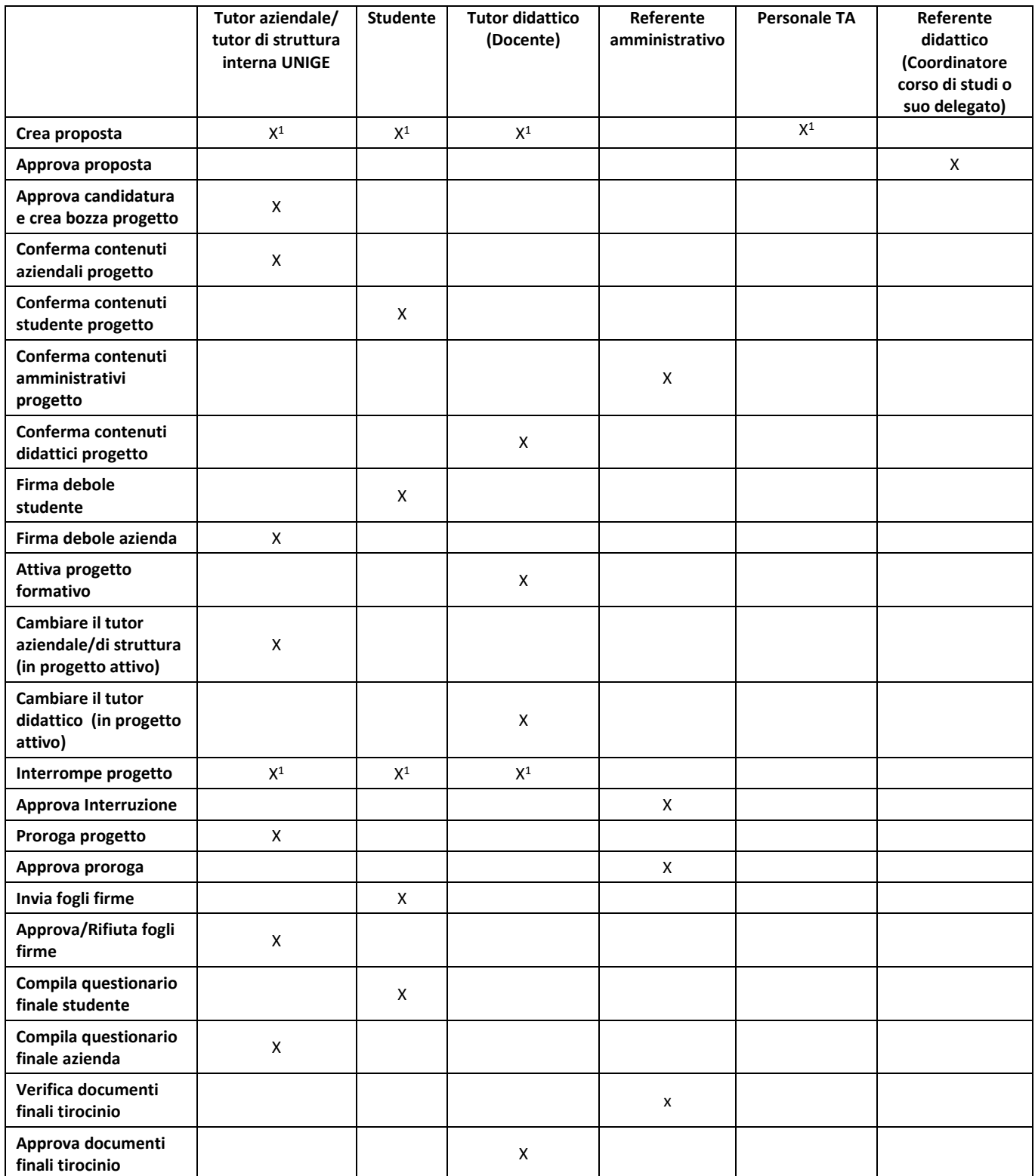

--- 1 Oppure